## **TOPAZ® PHD XY Table**

To attach the TOPAZ PHD XY table, do the following:

- 1. Open the TOPAZ PHD.
- 2. Hold the XY table with both hands, and move it toward the rear of the unit's baseplate.
- 3. Place the table on the baseplate so that the notched legs straddle it.
- 4. Slide the entire table forward until the notched legs are midway down the baseplate.

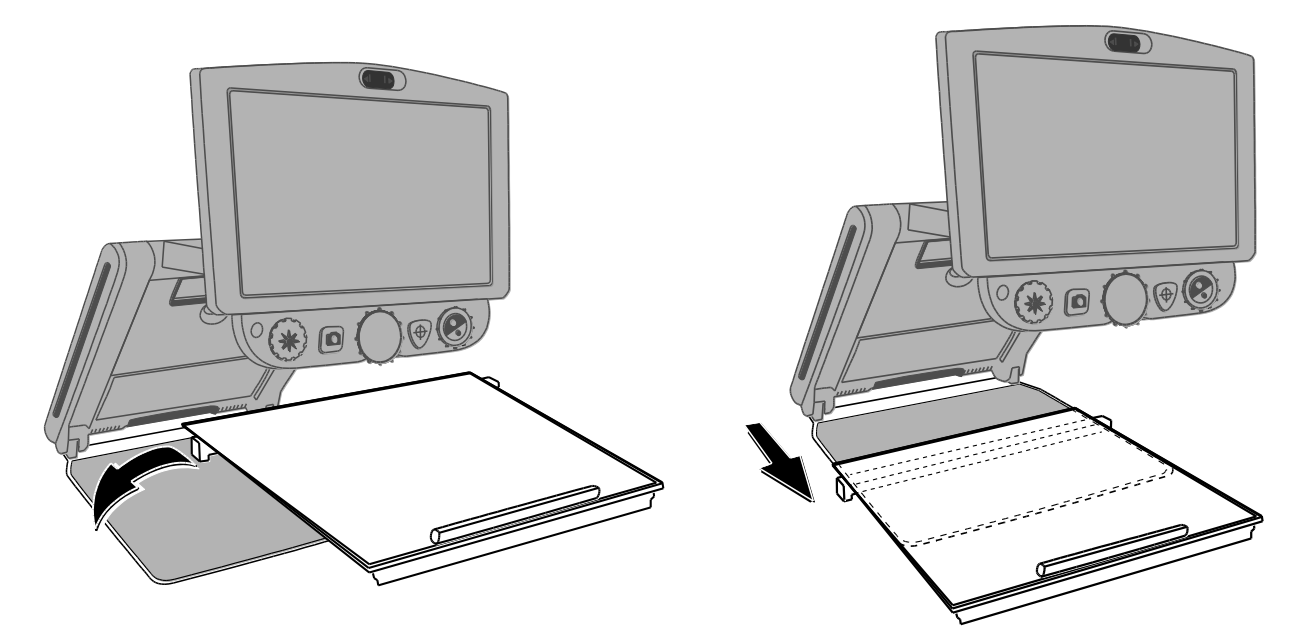

- 5. Place an item on the table, and move the table top (left, right, forward, or back) until the area of interest appears on the screen.
- 6. Adjust magnification, and, if you like, use the orange FIND button  $\overline{\mathcal{D}}$  to help you position the item.
- 7. Continue to move the table top and adjust magnification until you are comfortable with the view on the screen.
- 8. When you are finished using the TOPAZ PHD, remove the XY table before closing the unit.